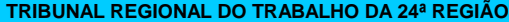

**SERVIÇO DE ORÇAMENTO E FINANÇAS**

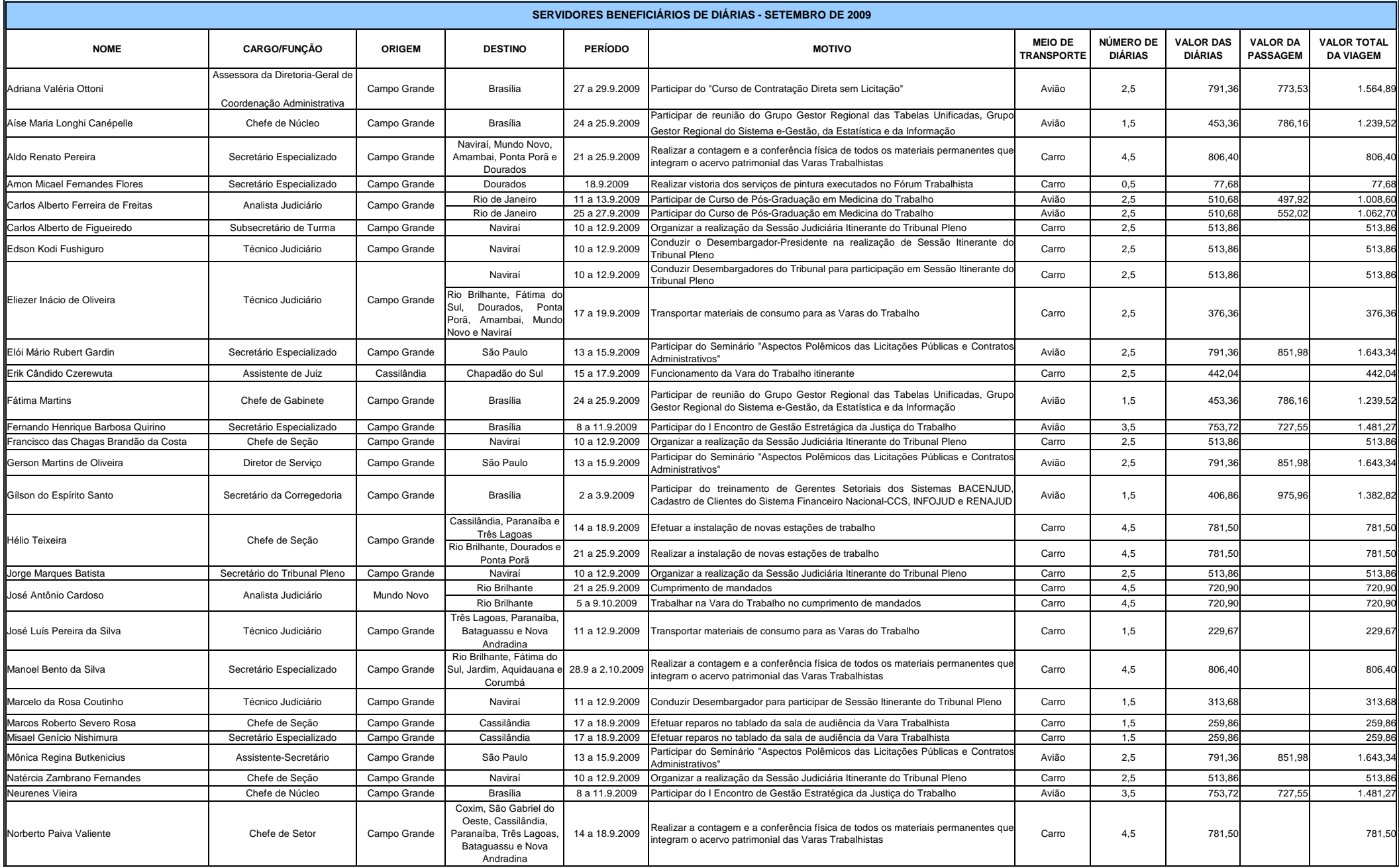

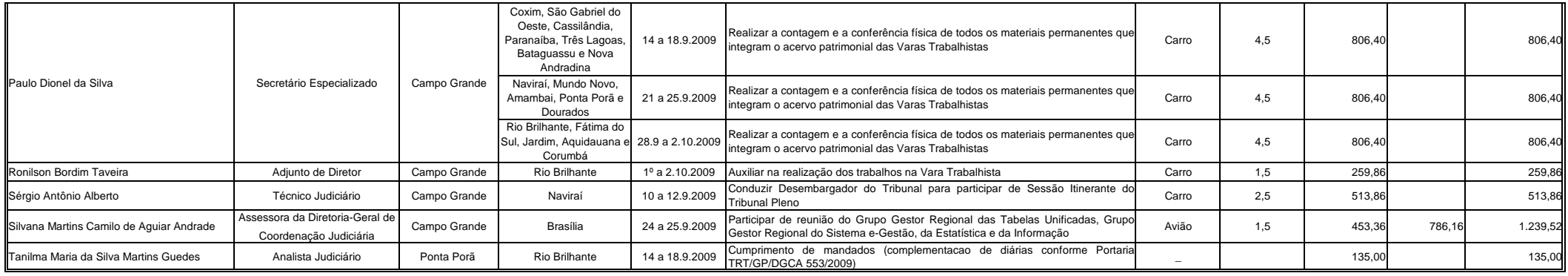